### Załącznik nr 6 do SIWZ

Pionki dn.: …............................................

#### **Protokół odbioru sprzętu dostarczonego w ramach ….........**

Warunki podstawowe odbioru zamówionego sprzętu:

- 1. Odbiór komputerów następuje w obecności Burmistrza Miasta Pionki (lub osoby przez niego upoważnionej do podpisania protokołu odbioru). Testy powinna przeprowadzić przedstawiciel Wykonawcy w obecności przedstawiciela Zamawiającego.
- 2. Przy odbiorze zamówionego sprzętu należy sprawdzić: dostarczenie licencji na zainstalowane oprogramowanie oraz nośników z oprogramowaniem (system operacyjny stacji roboczych, itd.). Oryginały licencji zostaną przekazane przedstawicielowi Zamawiającego.
- 3. Każdy z komputerów musi posiadać aktualne sterowniki do wszystkich urządzeń oraz oprogramowanie użytkowe do ich wykorzystania (o ile istnieje, np. do sprzętu typu CDRW, DVD)

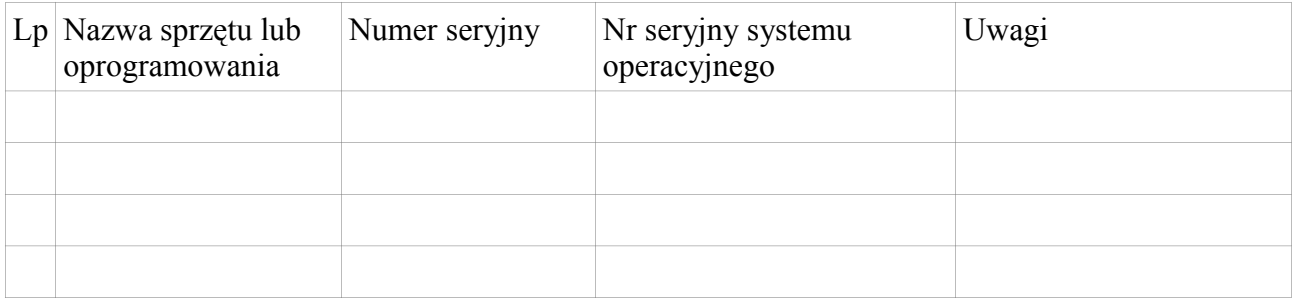

Konto administracyjne: nazwa użytkownika: …............................... hasło: …..............................

# **Testy odbioru:**

### **Komputery i notebooki**

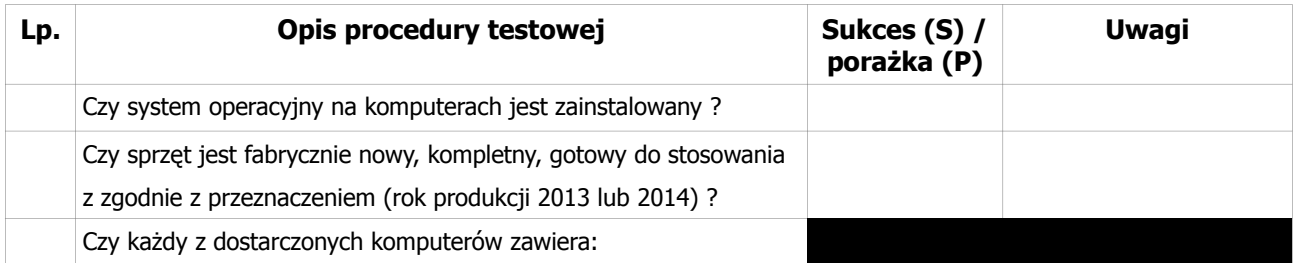

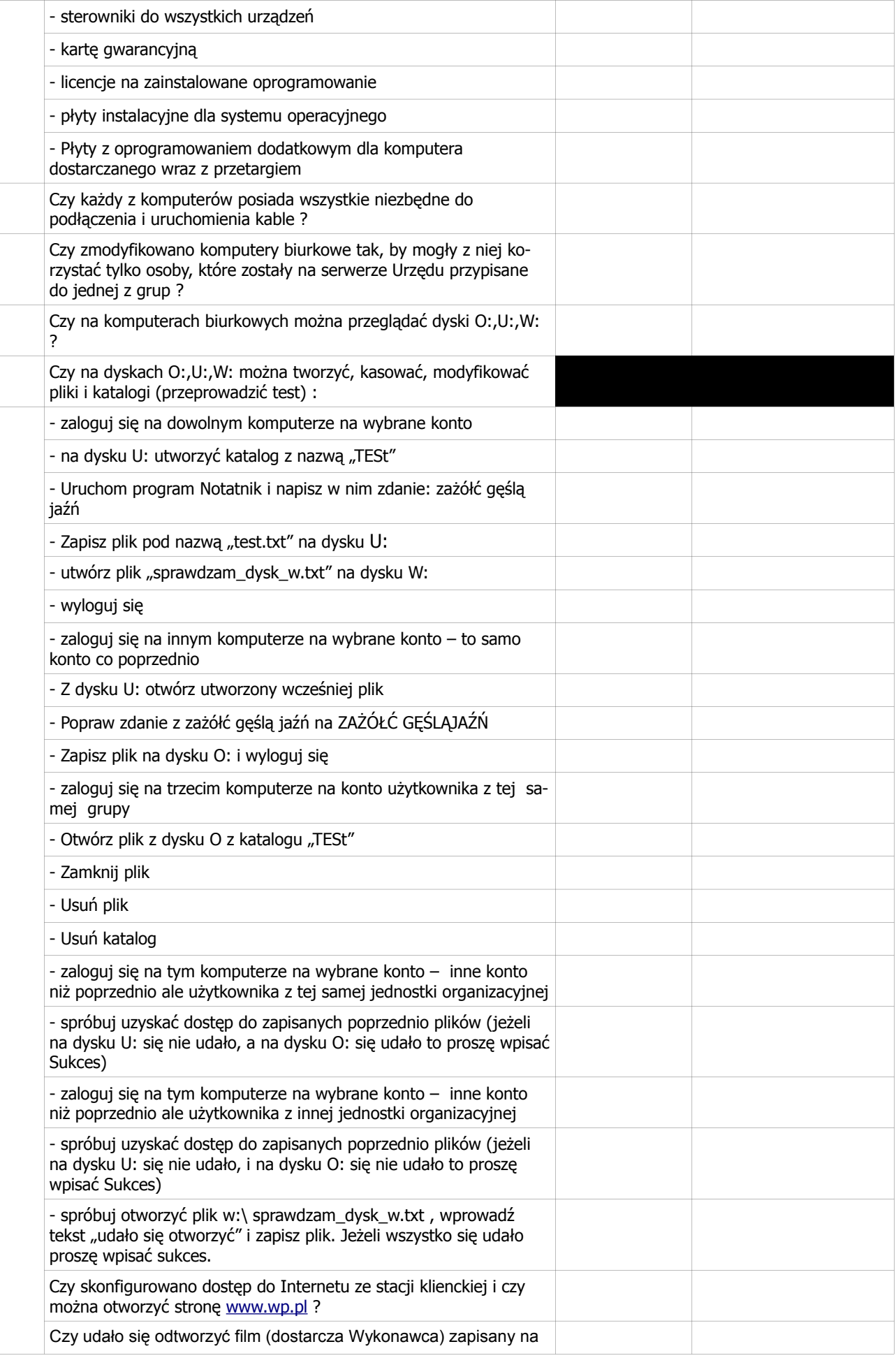

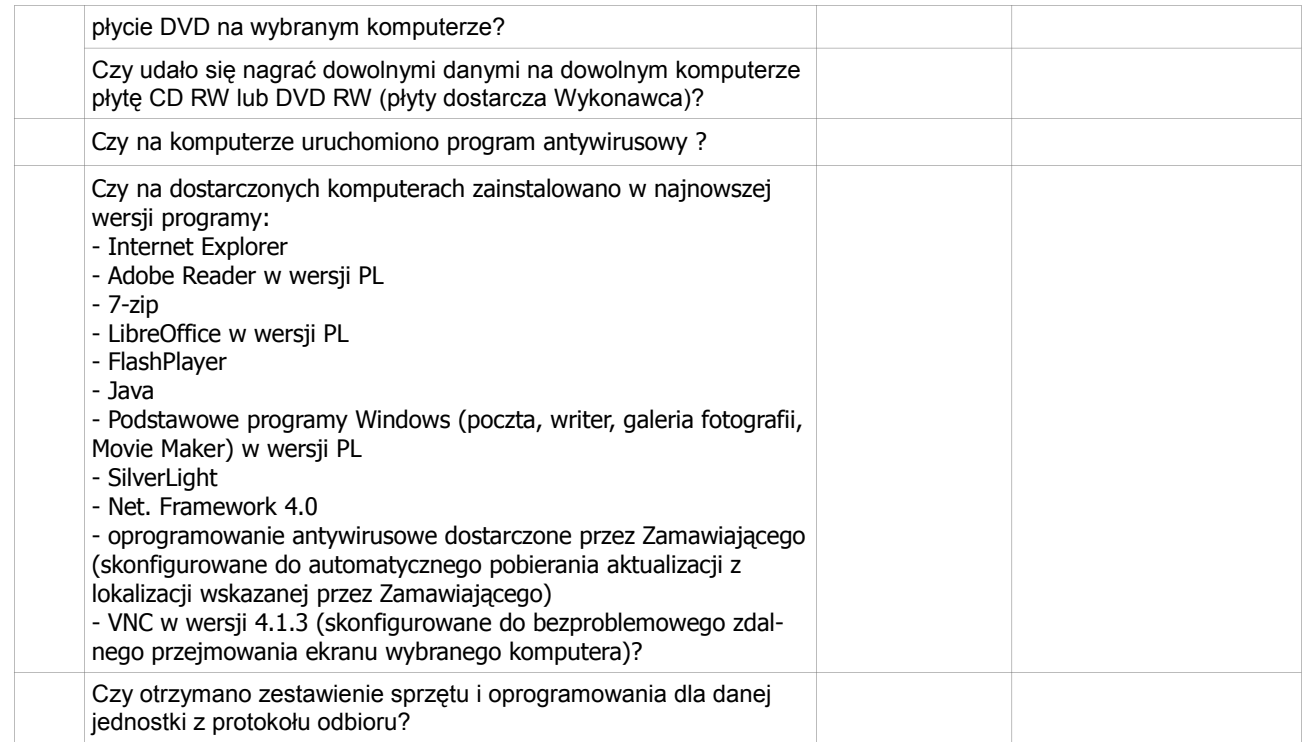

## UWAGI:

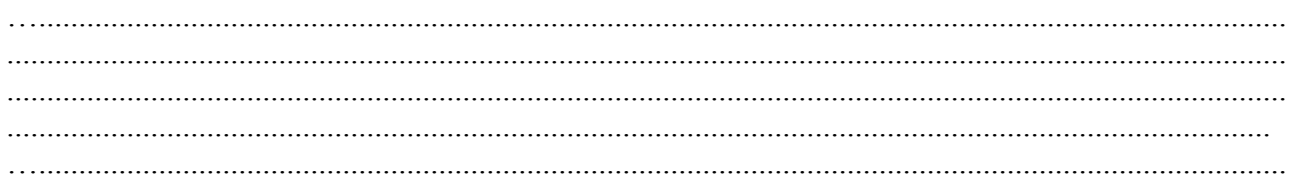

…......................................................... …..........

….................................... podpis Zamawiającego podpis Wykonawcy